## 建立 **AIR** 桌面 **Widget** 程序

By 吳智鴻

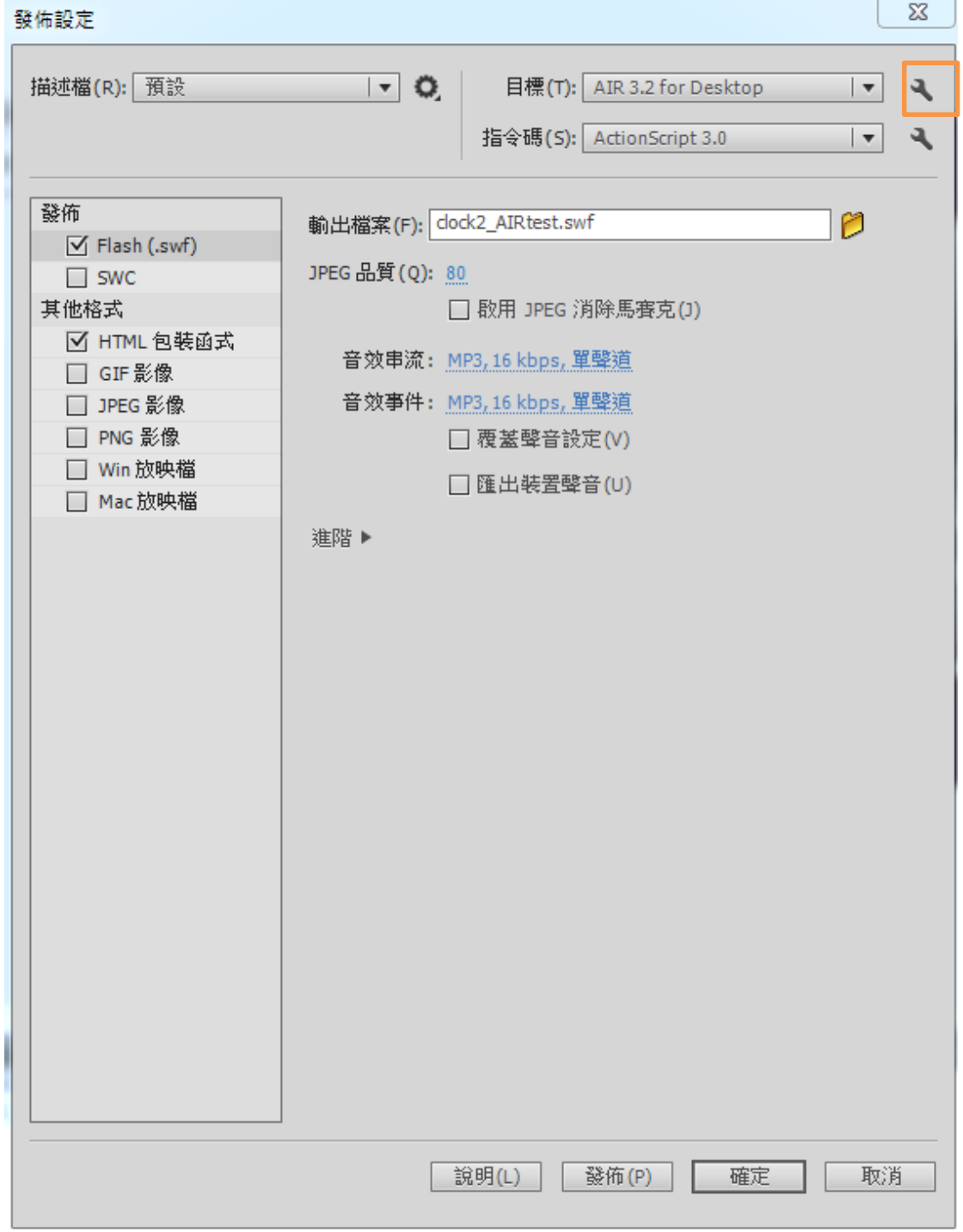

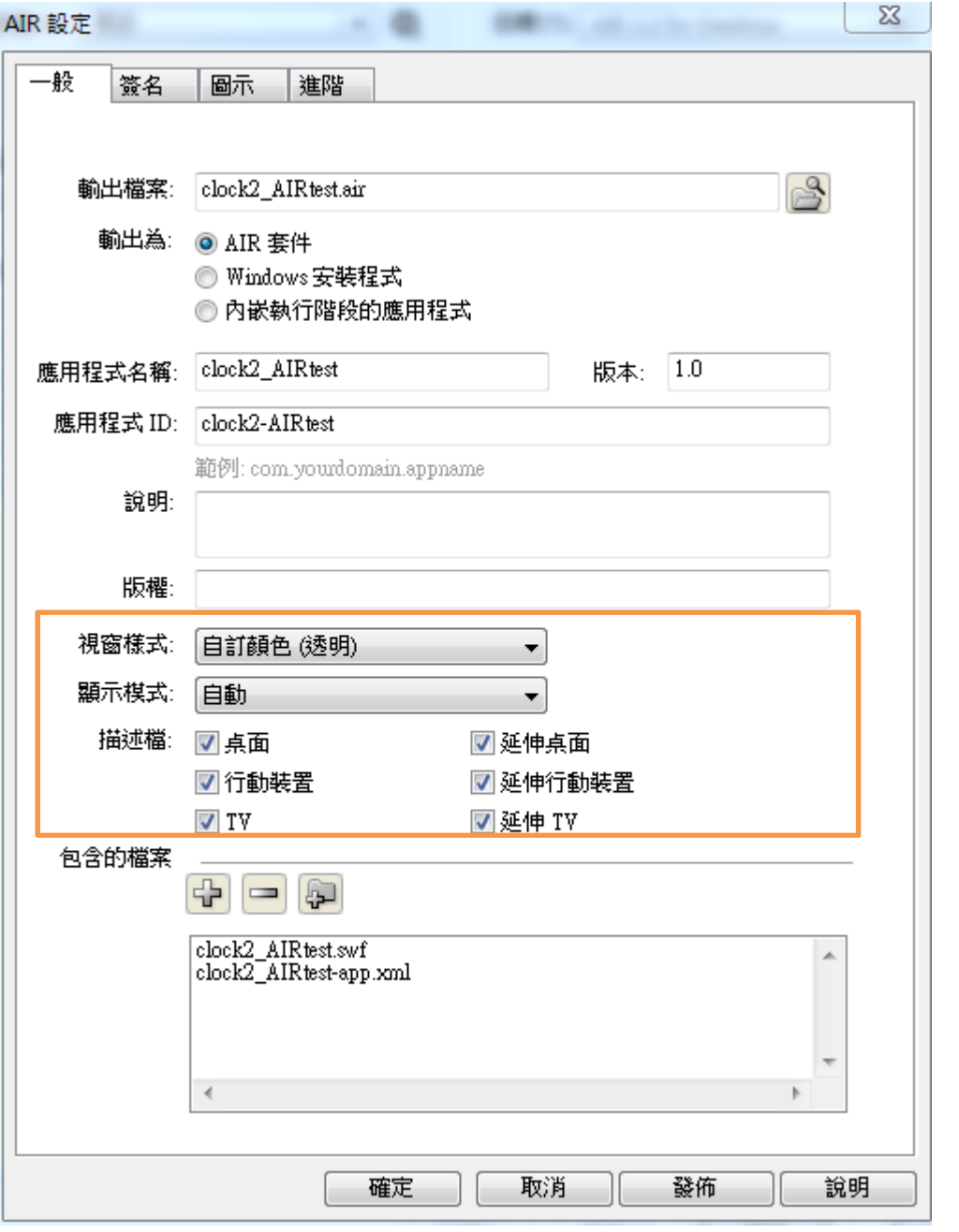

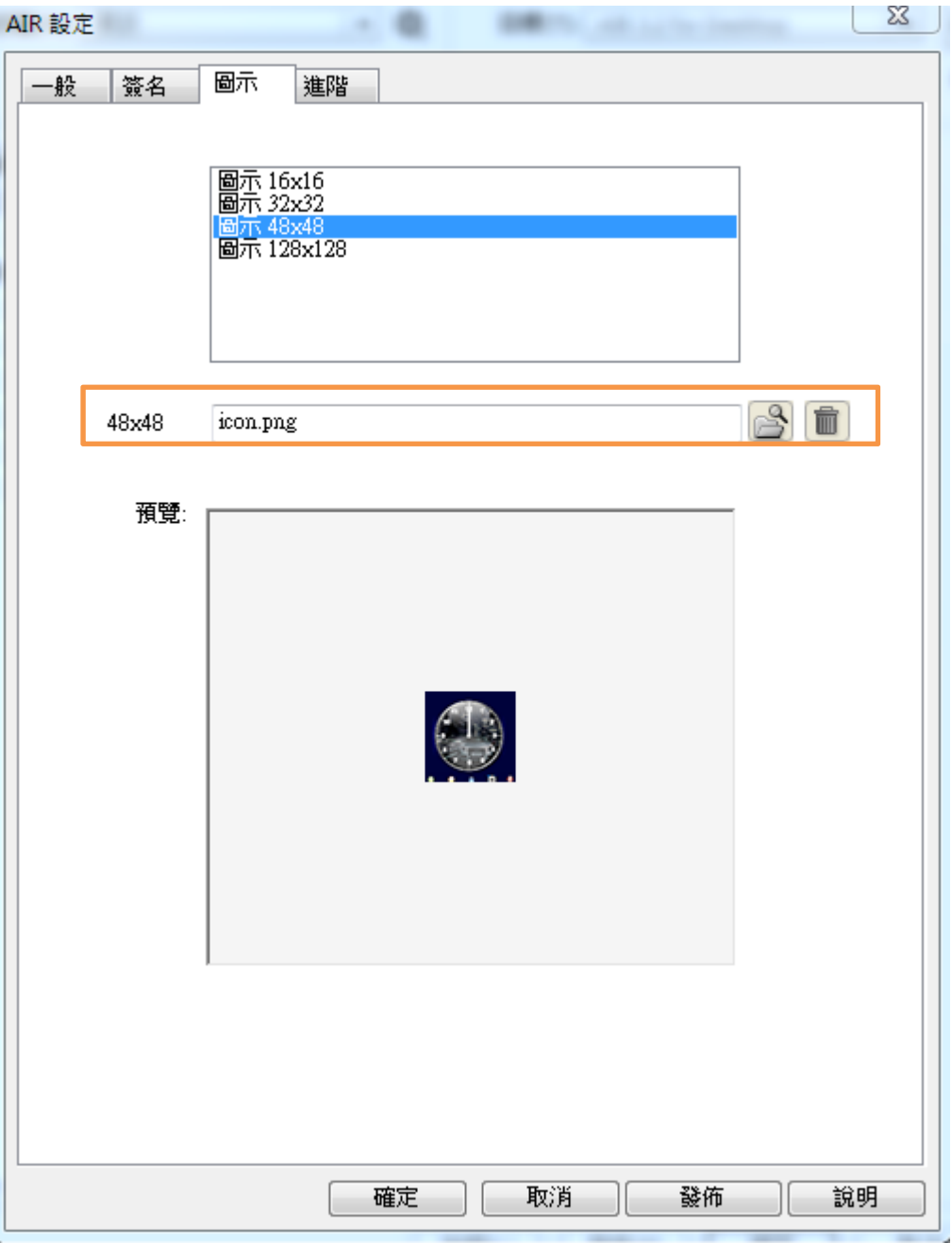

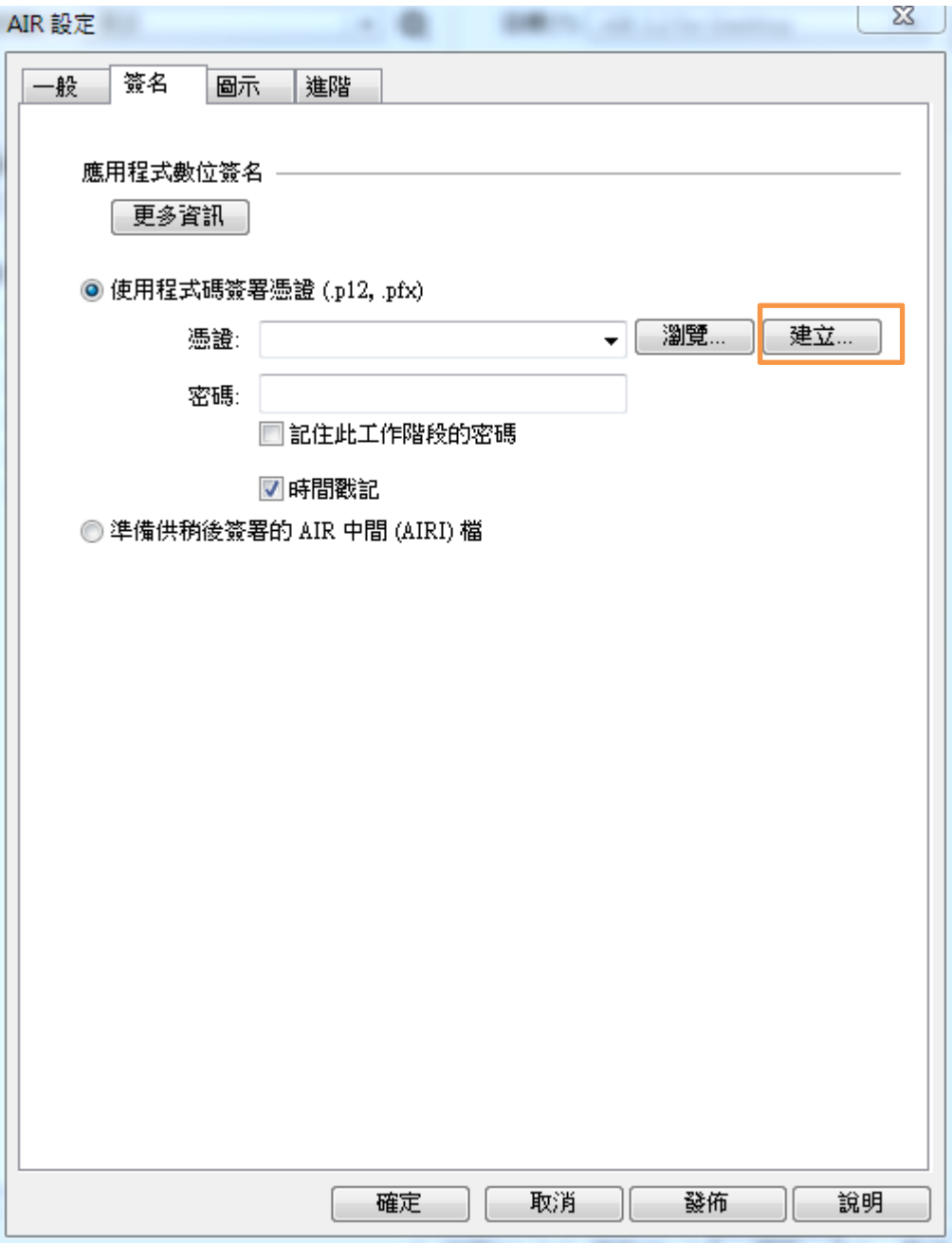

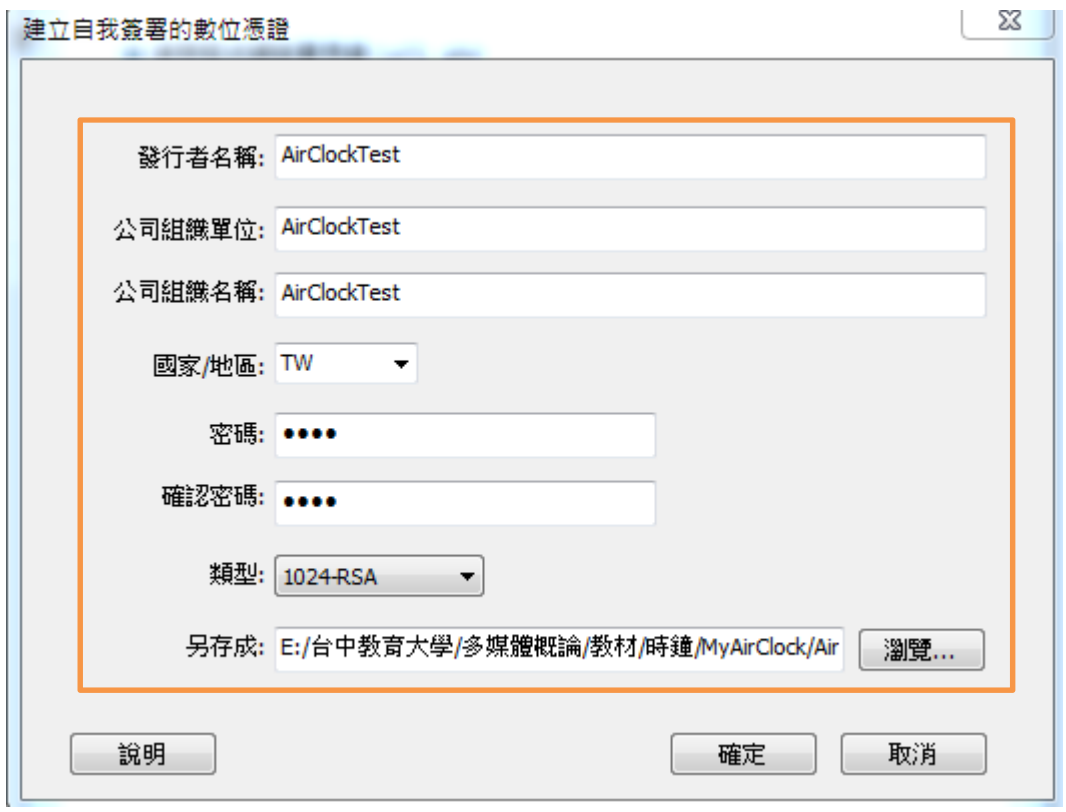

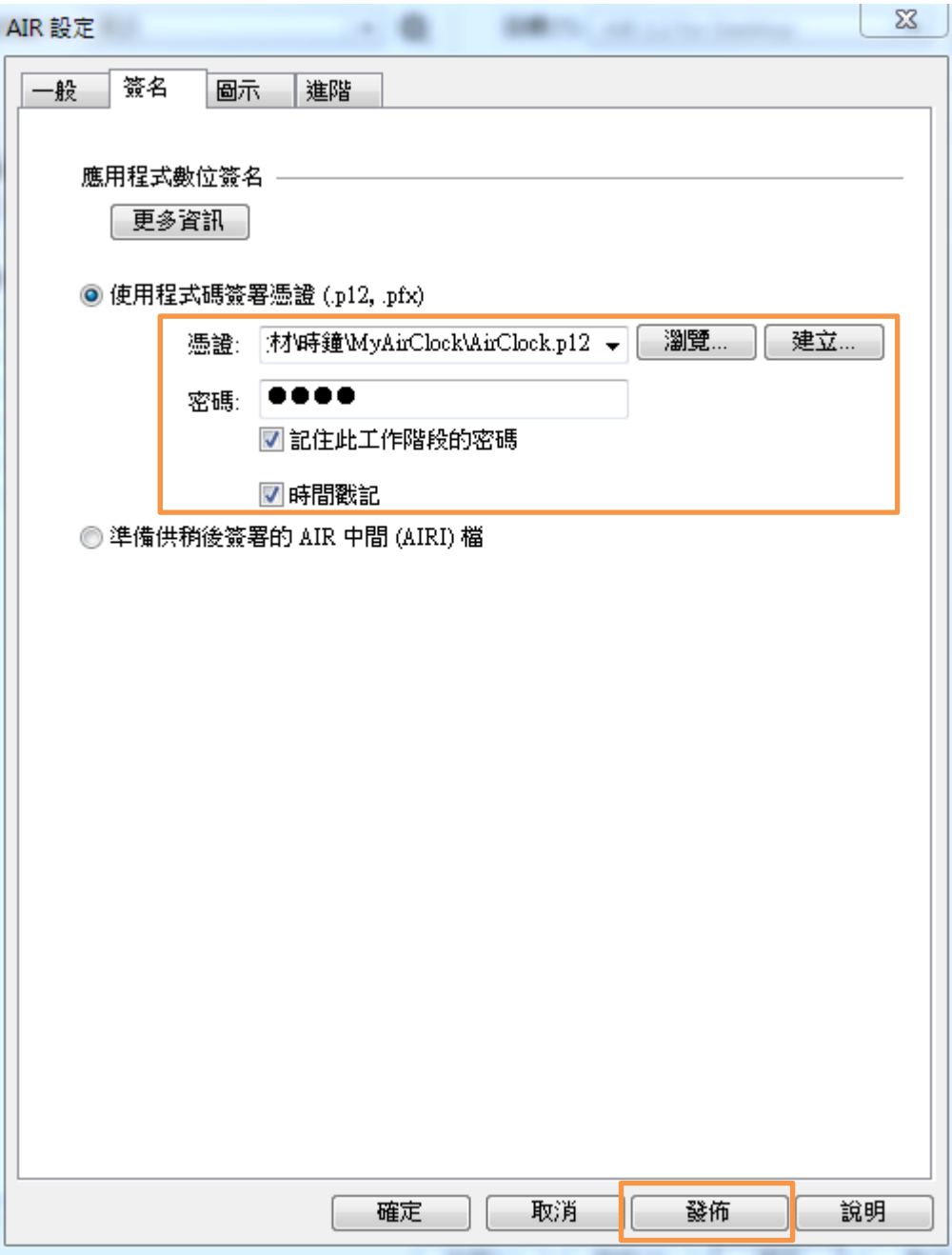